## **APR: How-to Series**

## Program Goal Template

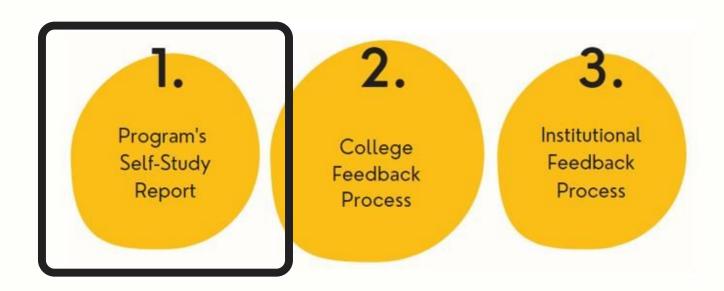

Select the "Program Goal" template from your workspace, <u>or</u> from the drop-down when you click on "+ Plan Item"

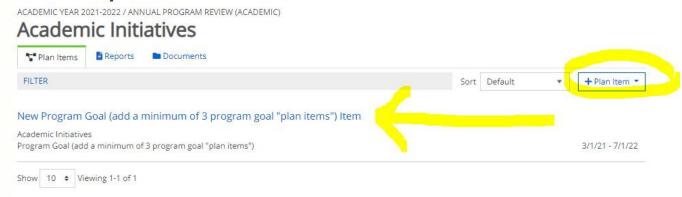

Number and title your program goal template in the first field. Then, follow the prompts to complete the template sections.

significant positive impact for the region and the world.

and advances economic development and culture. Transform (Goal 3): Increase our educational impact.

improve cohesion and morale.

Engage (Goal 2): Suggest and influence change that addresses societal needs and global issues,

Cultivate (Goal 4): Foster an inclusive, diverse community of students, faculty, and staff and

| Assign a nu | nber and Title * mber to your goal, and        | then a short                    | title, for easy identification                      | n and future                     | reference.                                                                                                    |
|-------------|------------------------------------------------|---------------------------------|-----------------------------------------------------|----------------------------------|----------------------------------------------------------------------------------------------------|
| 73477000000 | ase Enrollment                                 |                                 |                                                     |                                  |                                                                                                    |
|             |                                                |                                 |                                                     | t fulfills its mi                | ssion, and the mission of the                                                                                                    |
| File Edi    | t View Insert For                              | mat Tools                       | Table                                               |                                  |                                                                                                    |
| 50          | Paragraph v                                    | ВІ                              | FFFE                                                | ₫ ₫                              | i≣ × i≣ ×                                                                                                    |
| prog        | dates for th<br>ram will begi<br>ct to meet th | n worki<br>is goal l<br>ement L | ng on this plar<br>based on your<br>evel" should in | n goal. 1<br>plan.<br>nitially b | be today, or enter the date when the he "end" date is a future data, when you e "In Progress" until it is met or exceeded, is past and the goal has not been met. |
|             | e future. Sele                                 | Ct not                          |                                                     |                                  |                                                                                                    |
| in the      | Progress" fie<br>completed t<br>emplate are    | ld shou<br>his tem              | ld be "In Progr<br>olate, change t                  | ress" wh                         | nile you work on this template. When you<br>gress to "Section Complete." All changes to<br>ne working in the template, click on "Done"                            |

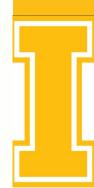